## $,$  tushu007.com

 $<<$ 

 $<<$   $>>$ 

- 13 ISBN 9787115237514
- 10 ISBN 7115237514

出版时间:2010-12

页数:214

PDF

更多资源请访问:http://www.tushu007.com

## and tushu007.com

#### <<全国专业技术人员计算机应用能力考>>

e 9. NindowsXP Word2003 Excel2003 PowerPoint2003 Internet AutoCAD2004 u8 Dreamweaver

 $\mu$  and the solution of the solution of the solution of the solution of the  $\mu$  $\mathfrak{g}$ 

 $\mathcal{L}$ 

MX2004 Photoshop 6.0 and the Photoshop 6.0 在目录与各章的"本章考点"栏目中对各考点按照考试大纲的"掌握"、"熟悉"和"了解"的不同

 $2.$ 

 $1$   $2$ .....

## , tushu007.com

### $<<$

- $\begin{matrix}0\end{matrix}$  $0$ 
	- 第1章~第8章严格按照"excel 2003中文电子表格"科目的考试大纲,对考点进行逐一讲解,各考点按
- $\frac{a}{\sqrt{a}}$  + +  $\frac{a}{\sqrt{a}}$  ,  $\frac{a}{\sqrt{a}}$  ,  $\frac{a}{\sqrt{a}}$  ,  $\frac{a}{\sqrt{a}}$ 
	- 6 (240)
		- $\degree$  excel 2003

### , tushu007.com

 $<<$ 

 $0 \t 01 \t 01.1 \t 01.2$  $0.1.3$   $0.2$   $0.3$   $0.31$   $0.32$  $0.33$   $0.4$  $0.42$   $0.43$   $1$  excel 1.1 启动与退出excel 2003 考点1 启动excel 2003 考点2 退出excel 2003 1.2 excel 2003 excel 2003 excel 2003 1.3 excel 5 6  $\frac{7}{8}$  6  $\frac{7}{1.4}$  excel 9  $8$  excel excel excel  $10 \hspace{1.5cm} 1.5 \hspace{1.5cm} 11$  $12 \t\t 1.6 \t\t 13$  $14$  example  $15$   $\degree$   $\degree$   $\degree$ 1.7 excel 16 office 17  $18 \hspace{1.5cm} 2 \hspace{1.5cm} 21$  $\frac{1}{2}$  and  $\frac{2}{3}$  $\frac{4}{5}$  6  $\frac{7}{8}$  8 2.2 作表内容 考点9 单元格的编和清除 考点10 插入单元格、行或列 考点11 删除  $12$  and  $13$ 14 15 16 17  $23$  18 19  $20 \t 24 \t 3 \t 31$  $\frac{1}{2}$  ,  $\frac{2}{3}$  $4$  a  $32$  5 考点6 自动计算 考点7 函数的输入 考点8 函数的嵌套 3.3 常用函数的使 用 考点9 sum函数 考点10 average函数 考点11 count函数 考点12 max/min函数 考点13 countif函数 考点14 int函数 考点15 round函数  $\begin{array}{cccc}\n 16 & \text{if} & & 17 & \text{lookup} & & 34 & & 4 \\
1 & & & 1 & & 1 & & 2\n \end{array}$  $4.1$  1  $2$  $3 \qquad 4 \qquad 5 \qquad 6$  $\frac{1}{2}$  4.2  $\frac{1}{2}$  7  $\frac{1}{2}$  8 考点9 设置条件格式 考点10 设置工作表背景 4.3 快速应用样式 考点11 自动套  $12 \t\t " \t\t 3$ 4.5 14 14 15 4.6 5  $5.1$  example  $1$  and  $2$  example  $2$  $4\qquad 52\qquad 5$  考点6 插入与删除工作表 考点7 移动工作表 考点8 复制工作表 考点9  $10 \t\t 53 \t\t 11$  $12 \qquad \qquad 13 \qquad \qquad 14$  $\frac{12}{54}$  6 6 6.1 1 1 6.2 9 6.1 1  $62$  2 3  $4$  $5 \t 6 \t 63 \t 7$ 8 \$ 9 10  $11 \hspace{1.5cm} 64 \hspace{1.5cm} 12$ 使用 考点13 趋势线的使用 6.5 过关练习 第7章 数据管理 7.1 使用记录单  $\frac{1}{2}$  2  $\frac{7.2}{3}$  3

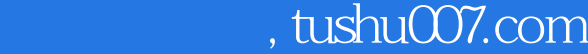

### $<<$

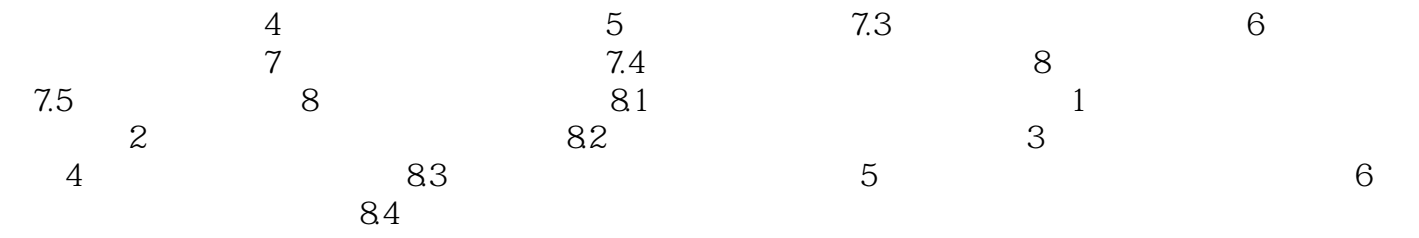

# $\theta$ , tushu007.com

### $<<$

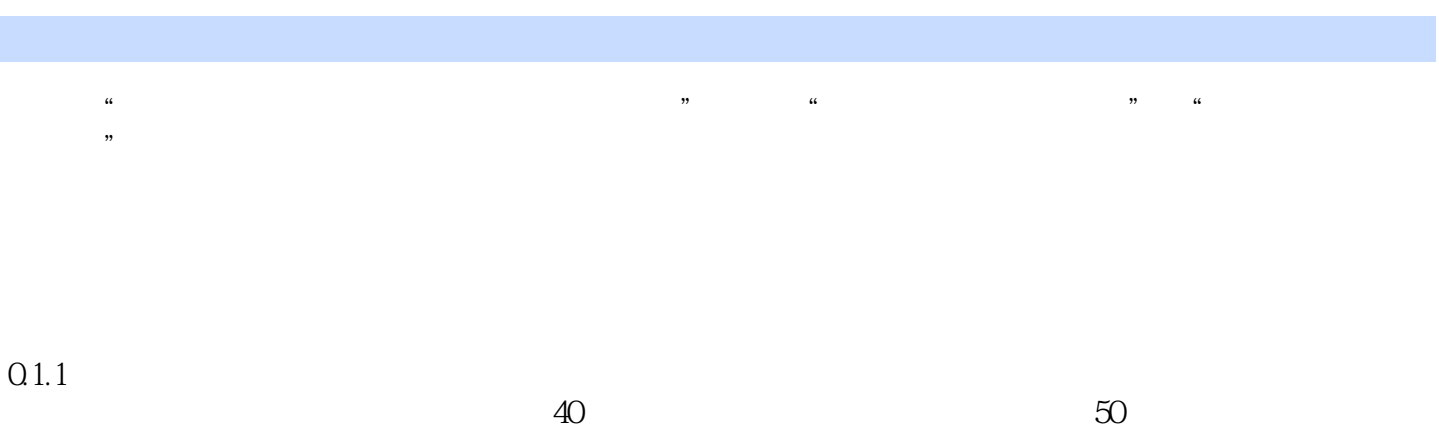

 $0.12$ 

 $<<$ 

Excel 2003:

精选题库:240道全真模拟试题,智能记录并演示做错的题目,巩固复习成果,考前完美冲刺。

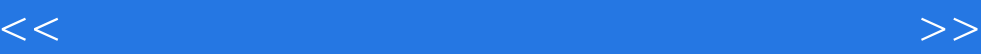

本站所提供下载的PDF图书仅提供预览和简介,请支持正版图书。

更多资源请访问:http://www.tushu007.com